## **SD-10G AERO**

Procedure to obtain Individual Twin Throttle Adjustments using a 3-Position Switch, with the ability to adjust each engine individually using the SD-10G transmitter. Control for steering on the ground or in the water using Rudder-Throttle mixing for amphibian models as noted can be added if desired.

Select **SYSTEM** using the Navigation Pad and Yes/+ key. Press **ENTER**. Scroll down to **TYPE**. Set it to read: AERO; WING >NORMAL; AILERON >2; FLAP >2; TAIL >NORMAL; THROTTLE >2. Press **END**.

Scroll down to **CHANNEL ASSIGN**. **(#12)** Press **ENTER.**  Channel outputs are as follows: CH01>EL, 02>LA, 03>LT, 04>RU, 05>GE, 06>RA, 07>RT, 08>LF, 09>RF, 10>A1. Press **END**.

Scroll to **SWITCH ASSIGN. (#13)** Press **ENTER.**  Make the following assignments: F-MODE 1 >02; F-MODE 2 >01; TH-HOLD >01 >OR >02 Press **END** key twice.

Select **F-MODE** Press **ENTER.**  Highlight **TH-HOLD** (#06). Press **ENTER. Turn ON switch #3.** Make the display read as follows: **F-MODE (N)** 

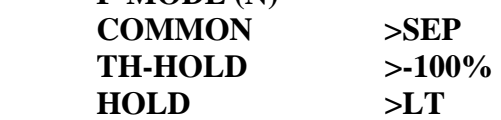

**Turn ON switch #2**. Make the display read as follows:

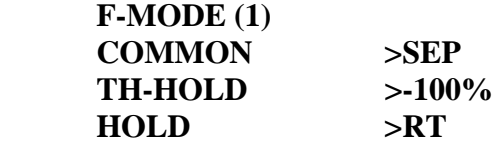

**Turn ON switch #1**. Make the display read as follows:

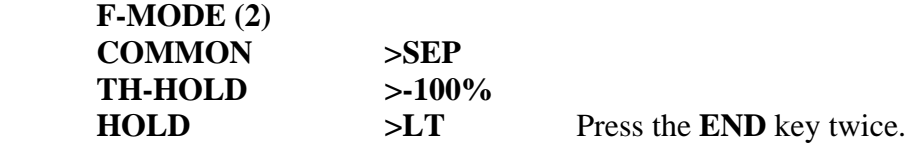

**NOTE:** When the 3-Position **Switch #3,2, 1** is in the **#3** position both engine throttles work together. When in the **#2** position the Left Throttle, **(Channel #03)** operates and can be adjusted. When in the **#1** position the Right Throttle, **(Channel #07)** operates and can be adjusted.

------------------------------------------------------////----------------------------------------------------------------

## **RUDDER-THROTTLE MIXING:**

The following addition to the setup provides the ability to be able to advance on throttle and retard the other throttle when steering with the Rudder on the ground or in the water.

Select **SWITCH ASSIGN. (#13**) Press **ENTER.**  Assign **C-MIX 1 >03 >AND >10. Assign C-MIX 2 >03 >AND >10.** Press **END** twice.

Select **F-MODE**. Press **ENTER.** 

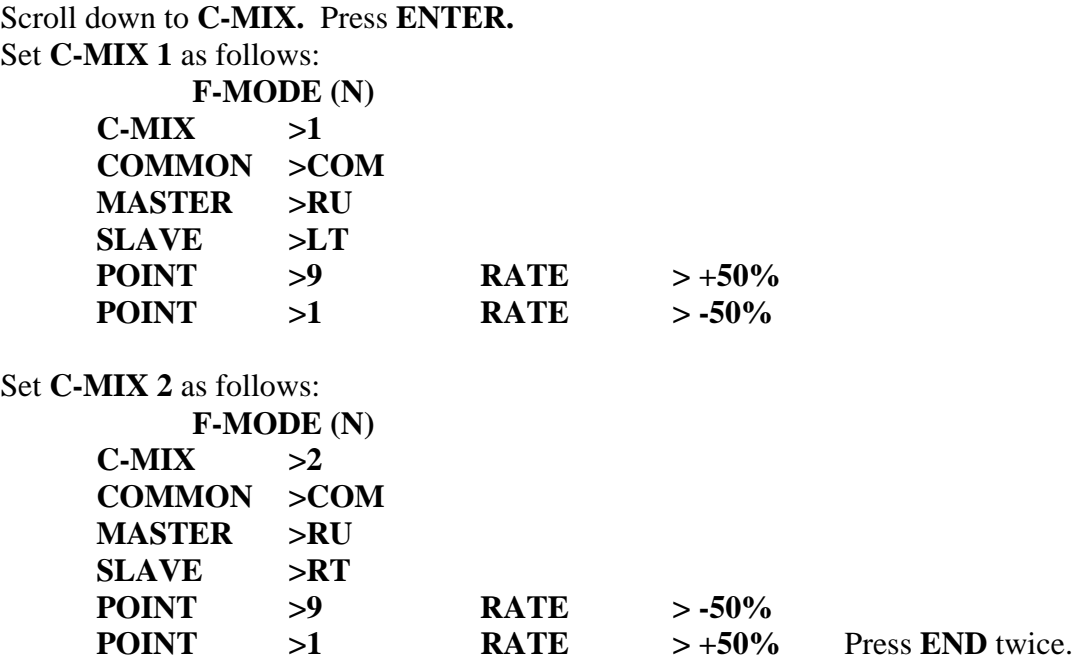

When **Switch #10** is turned on, and the selector **Switch (# 1, 2, 3)** is in the **#3** position, and a Right Rudder command is given, the Left engine will speed up and the Right engine will slow down. A Left Rudder command will do just the opposite. The values and polarity as stated above can be changed to obtain the amount of engine speed and for the correct throttle increase and decrease as desired. **Switch #1**0 allows you to turn the mixing off when the model is ready for takeoff and in the air.

> Jack R. Albrecht 22 July 2009 Airtronics Technical Support